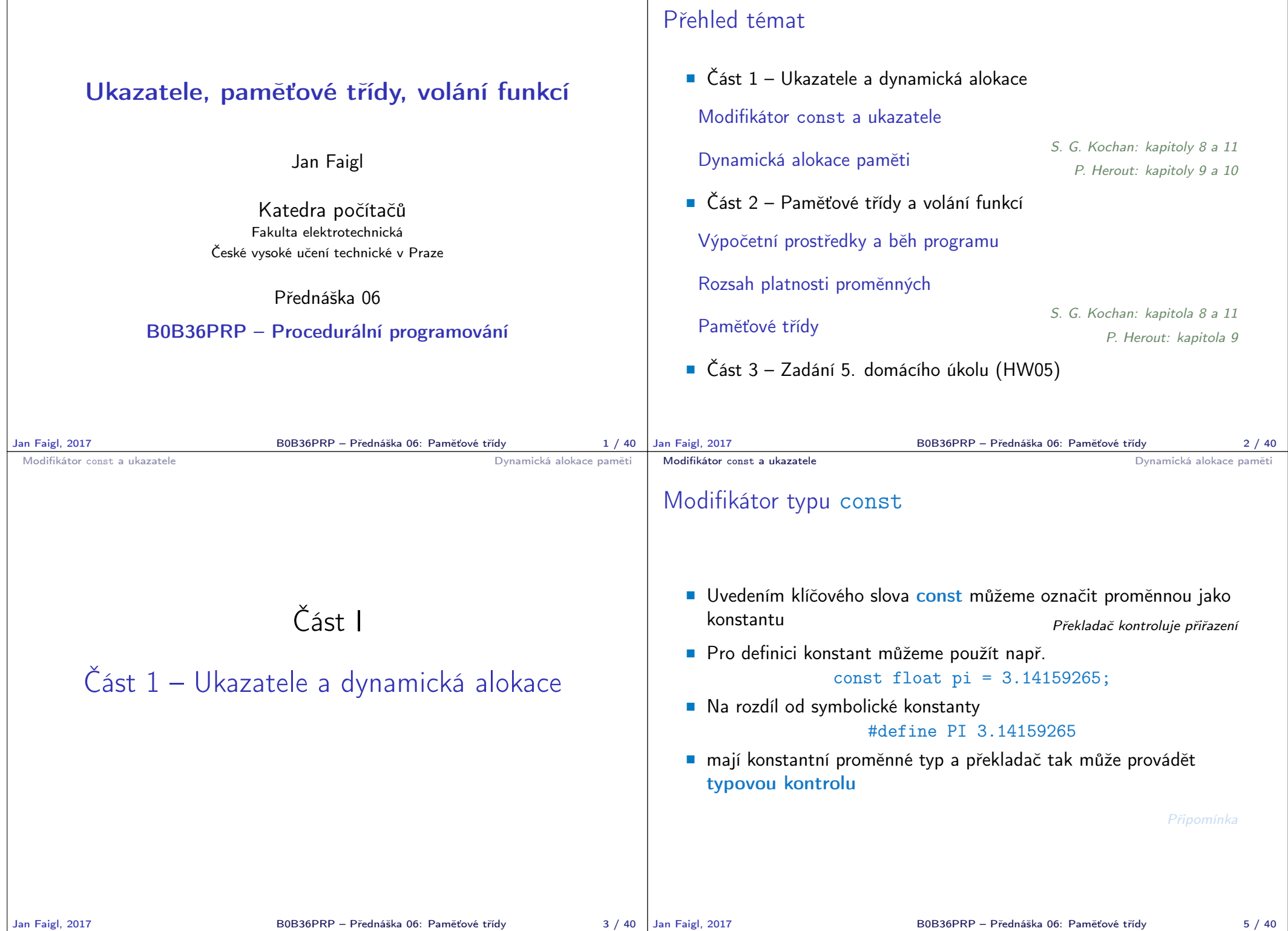

```
Modifikátor const a ukazatele Dynamická alokace paměti
```
#### Ukazatele na konstantní proměnné a konstantní ukazatele

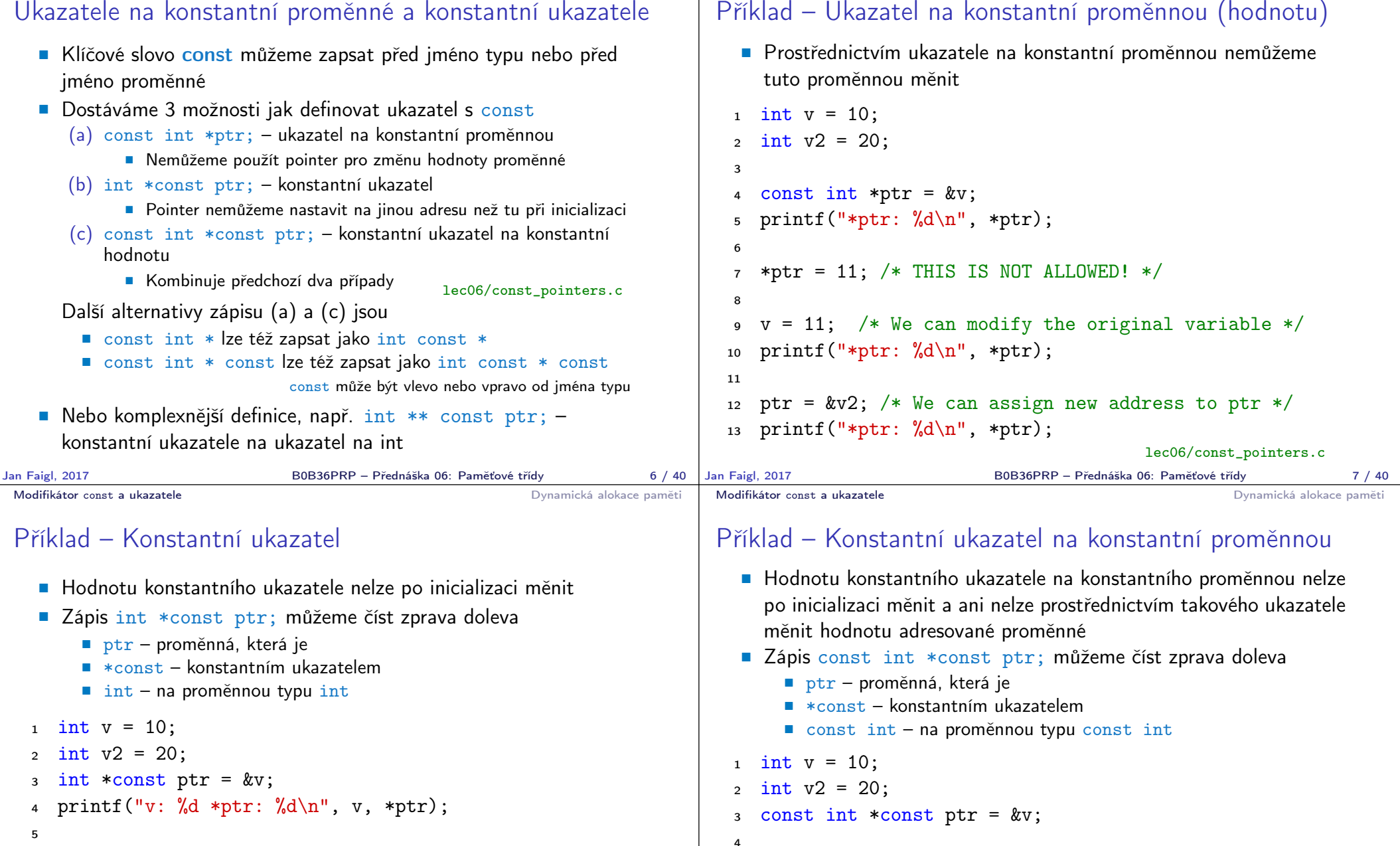

6 \*ptr = 11; /\* We can modify addressed value  $*/$  $\gamma$  printf("v: %d\n", v); 5 printf("v:  $\&d *ptr: \&d \n$ ", v, \*ptr); 6

```
9 ptr = &v2; /* THIS IS NOT ALLOWED! */
```
8

lec06/const\_pointers.c

Jan Faigl, 2017 **B0B36PRP – Přednáška 06: Paměťové třídy** 8 / 40 Jan Faigl, 2017

B0B36PRP – Přednáška 06: Paměťové třídy 9 / 40

 $\tau$  ptr = &v2; /\* THIS IS NOT ALLOWED! \*/  $\frac{1}{8}$  \*ptr = 11; /\* THIS IS NOT ALLOWED! \*/

Modifikátor const a ukazatele **Dynamická alokace paměti** 

lec06/const\_pointers.c

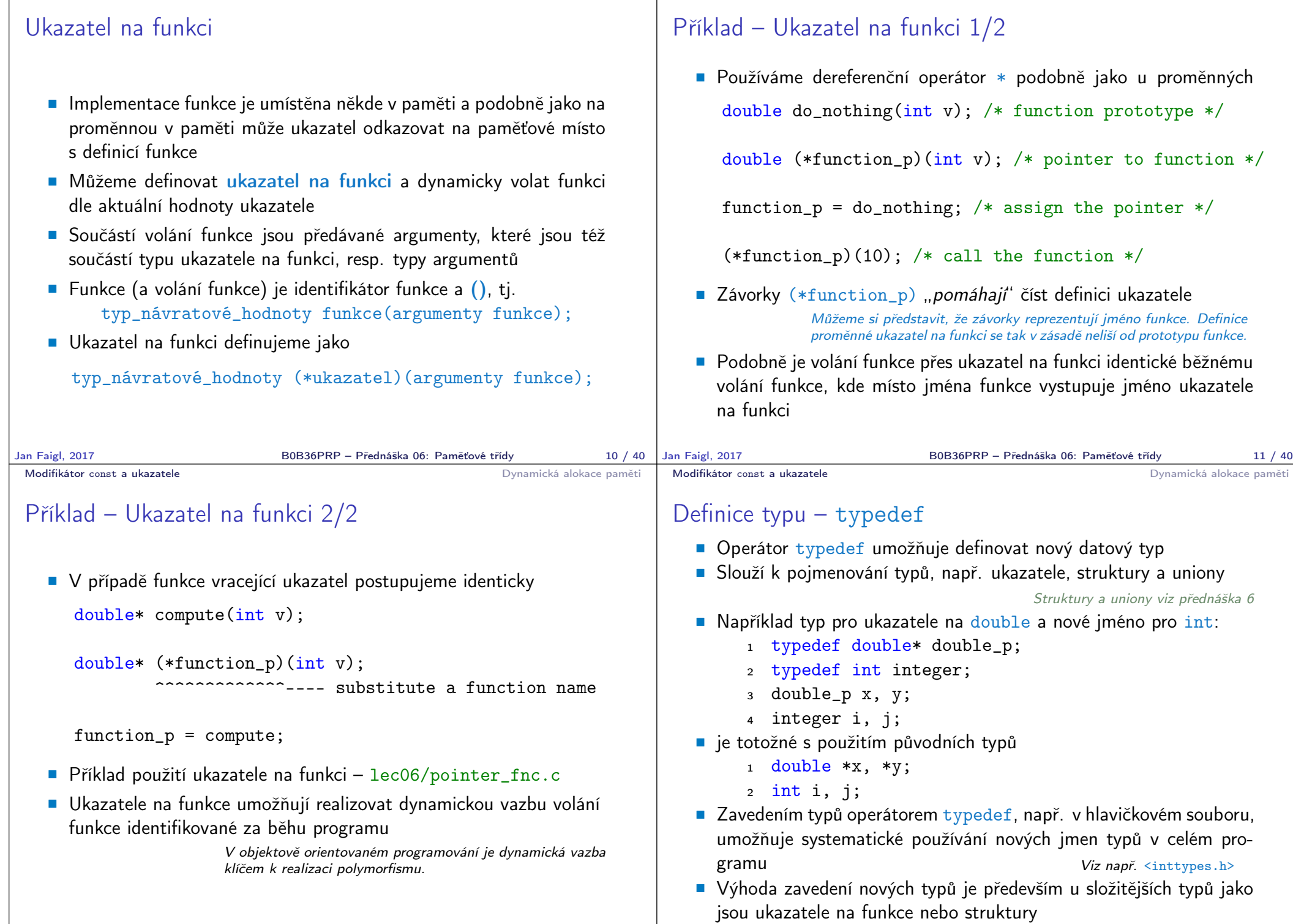

Modifikátor const a ukazatele **Dynamická alokace paměti** 

Modifikátor const a ukazatele **Dynamická alokace paměti** 

```
Modifikátor const a ukazatele Dynamická alokace pamětináry a Dynamická alokace pamětináry a Dynamická alokace paměti
```
Dynamická alokace paměti

**Přidělení bloku paměti velikosti size lze realizovat funkcí** 

Velikost není součástí ukazatele

Velikost alokované paměti je uložena ve správci paměti

void\* malloc(size); z knihovny <stdlib.h>

# Příklad alokace dynamické paměti 1/3

- Alokace se nemusí nutně povést testujeme návratovou hodnotu funkce malloc()
- **Pro vyplnění adresy alokované paměti předáváme proměnnou jako** ukazatel na proměnnou typu ukazatel na int

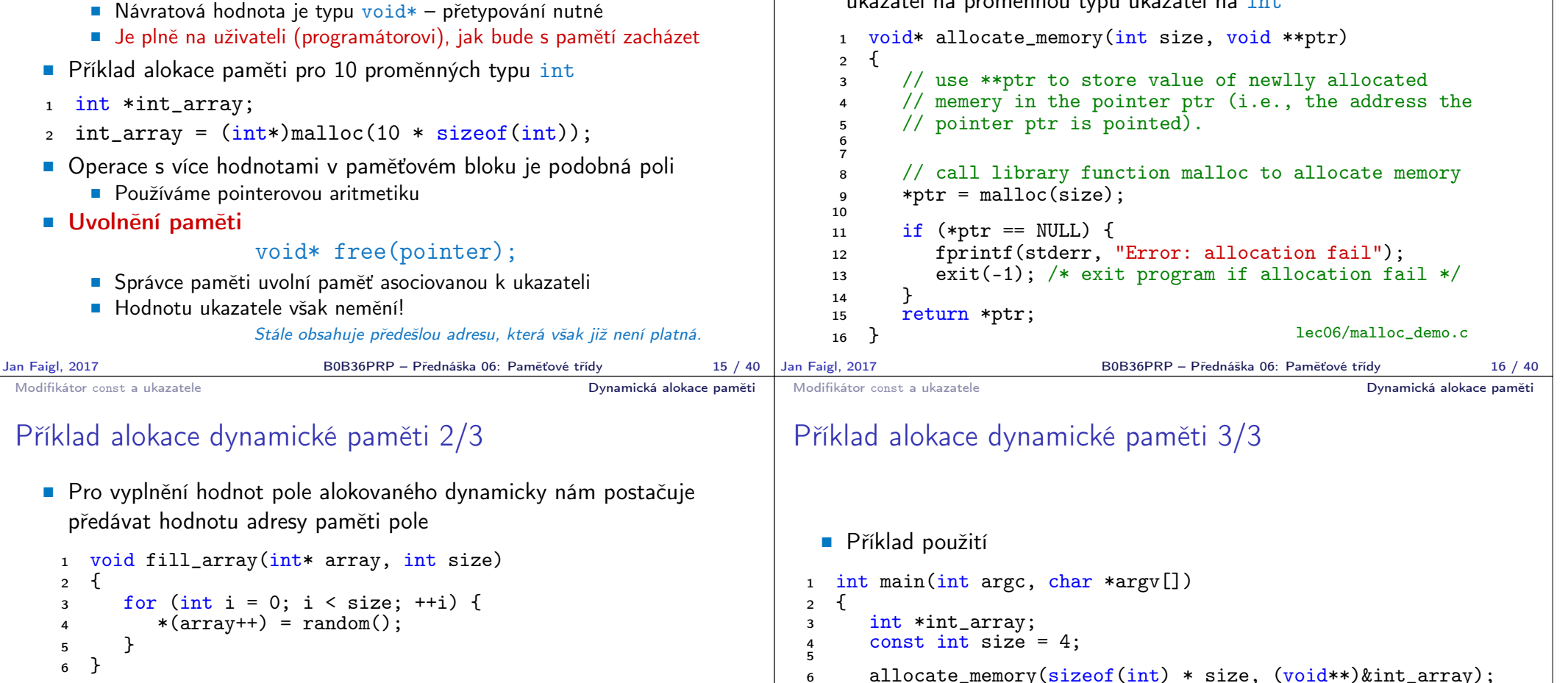

<sup>11</sup> }

13 return  $0$ ;<br>14 }

 Po uvolnění paměti odkazuje ukazatel stále na původní adresu, proto můžeme explicitně nulovat

```
Předání ukazatele na ukazatele je nutné, jinak nemůžeme nulovat.
1 void deallocate_memory(void **ptr)
```

```
2 \sqrt{2}\frac{1}{3} if (ptr != NULL && *ptr != NULL) {
4 free(*ptr);
5 *ptr = NULL;
```

```
6 allocate_memory(sizeof(int) * size, (void**)&int_array);
```

```
7 fill_array(int_array, size);
\sin t * \cos t = \int \arctan t \arctan t;
```

```
9 for (int i = 0; i \leq size; ++i, cur++) {
10 printf("Array\left[\%d\right] = \%d\ln", i, *cur);
```

```
12 deallocate memory((void**)\&int array);
```

```
lec06/malloc_demo.c
```
 $\begin{matrix} 6 & 7 \\ 7 & 3 \end{matrix}$ 

Jan Faigl, 2017 **B**OB36PRP – Přednáška 06: Paměťové třídy 17 / 40 | Jan Faigl, 2017

<sup>7</sup> } lec06/malloc\_demo.c

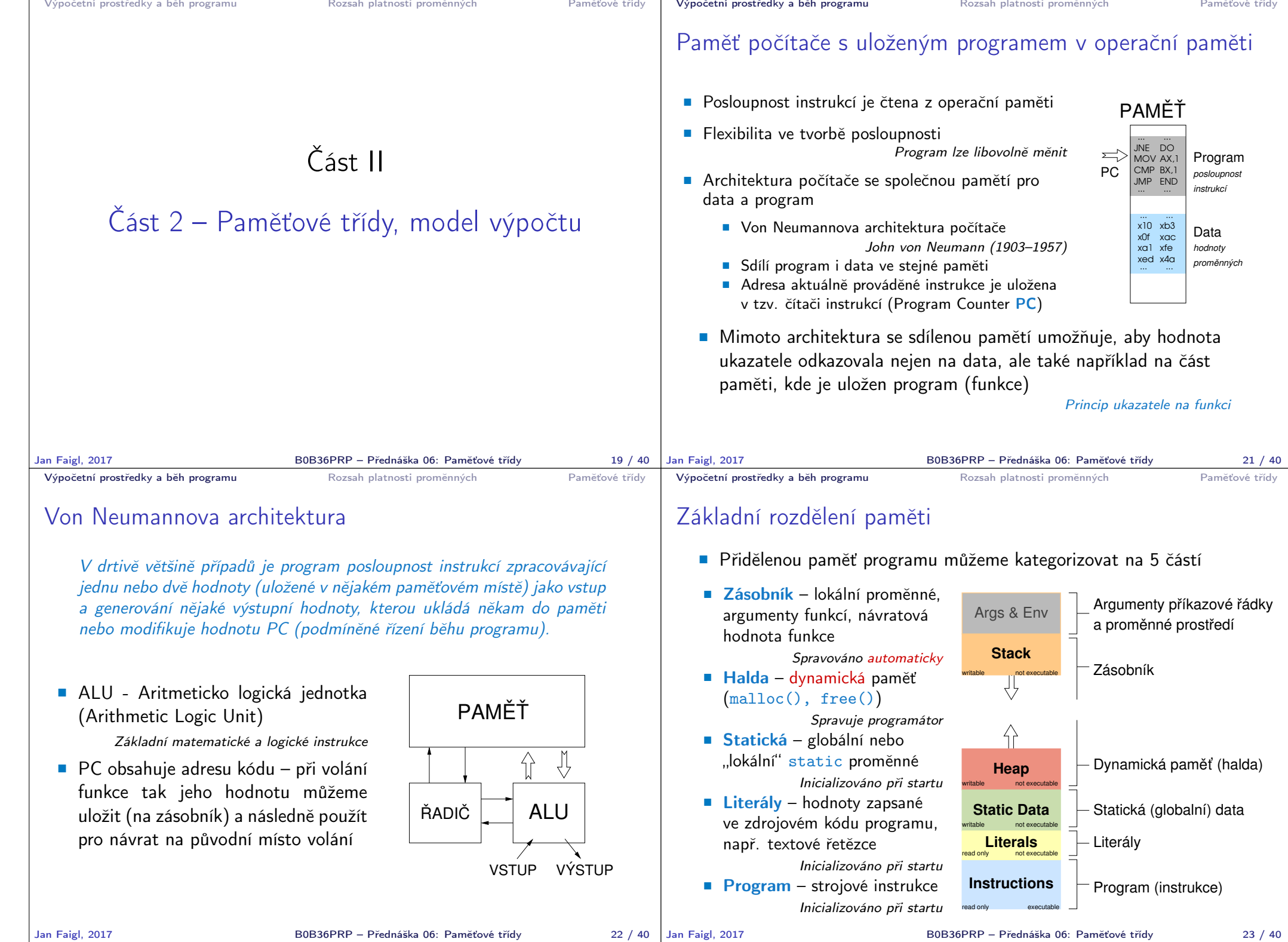

<sup>3</sup> void function(void)

6 if  $(a == 10)$  {<br>
7 int  $a = 1$ :

<sup>12</sup> } // konec bloku

 $\overline{2}$ 

 $14$ 

<sup>16</sup> }

Rozsah platnosti (scope) lokální proměnné

<sup>1</sup> int a = 1; // globální proměnná

10 // uvnitř bloku

15 b = 10; // b není platnou proměnnou

**E** Lokální proměnné mají rozsah platnosti pouze uvnitř bloku a funkce

<sup>7</sup> int a = 1; // nová lokální proměnná a; přístup

<sup>13</sup> // zde má a hodnotu 10, je to lokální proměnná z řádku 5

<sup>4</sup> { // zde a ještě reprezentuje globální proměnnou <sup>5</sup> int a = 10; // lokální proměnná, zastiňuje globální a

<sup>8</sup> // na původní lokální a je zastíněn <sup>9</sup> int b = 20; // lokální proměnná s platností pouze

<sup>11</sup> a = b + 10; // proměnná a má hodnotu 31

## Definice vs. deklarace proměnné – extern

- Definice proměnné je přidělení paměťového místa proměnné
- Může být pouze jedna! Deklarace oznamuje, že taková proměnná je někde definována

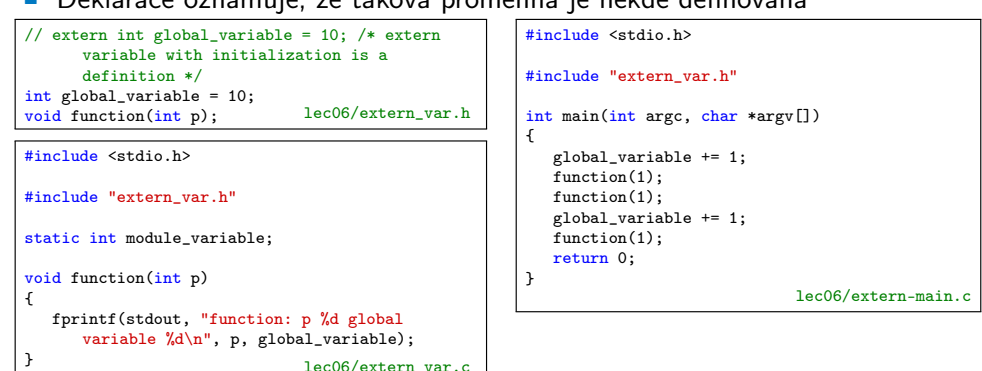

V případě vícenásobné definice skončí linkování programu chybou

Výpočetní prostředky a běh programu Rozsah platnosti proměnných Paměťové třídy

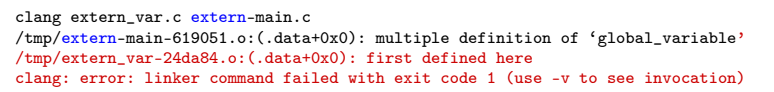

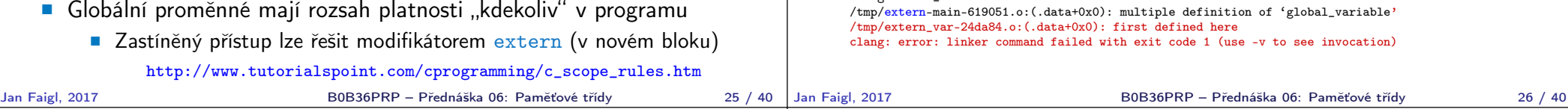

### Přidělování paměti proměnným

 Přidělením paměti proměnné rozumíme určení paměťového místa pro uložení hodnoty proměnné (příslušného typu) v paměti počítače

Výpočetní prostředky a běh programu Rozsah platnosti proměnných Paměťové třídy

- **E** Lokálním proměnným a parametrům funkce se paměť přiděluje při volání funkce
	- Paměť zůstane přidělena jen do návratu z funkce
	- **Paměť se automaticky alokuje z rezervovaného místa zásobník** (stack) Při návratu funkce se přidělené paměťové místo uvolní pro

další použití

- Výjimku tvoří lokální proměnné s modifikátorem static
	- Z hlediska platnosti rozsahu mají charakter lokálních proměnných
	- Jejich hodnota je však zachována i po skončení funkce / bloku
	- **Jsou umístěny ve statické části paměti**
- **Dynamické přidělování paměti** 
	- Alokace paměti se provádí funkcí malloc() Nebo její alternativou podle použité knihovny pro správu paměti (např. s garbage collectorem – boehm-gc)
	- **Paměť se alokuje z rezervovaného místa halda (heap)**

#### Zásobník

- Úseky paměti přidělované lokálním proměnným a parametrům funkce tvoří tzv. zásobník (stack)
- Úseky se přidávají a odebírají
	- Vždy se odebere naposledy přidaný úsek

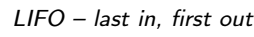

Na zásobník se ukládá "volání funkce"

Na zásobník se také ukládá návratová hodnota funkce a také hodnota "program counter" původně prováděné instrukce, před voláním funkce

■ Ze zásobníku se alokují proměnné parametrů funkce

Argumenty (parametry) jsou de facto lokální proměnné

Opakovaným rekurzivním voláním funkce můžeme zaplnit velikost přiděleného zásobníku a program skončí chybou.

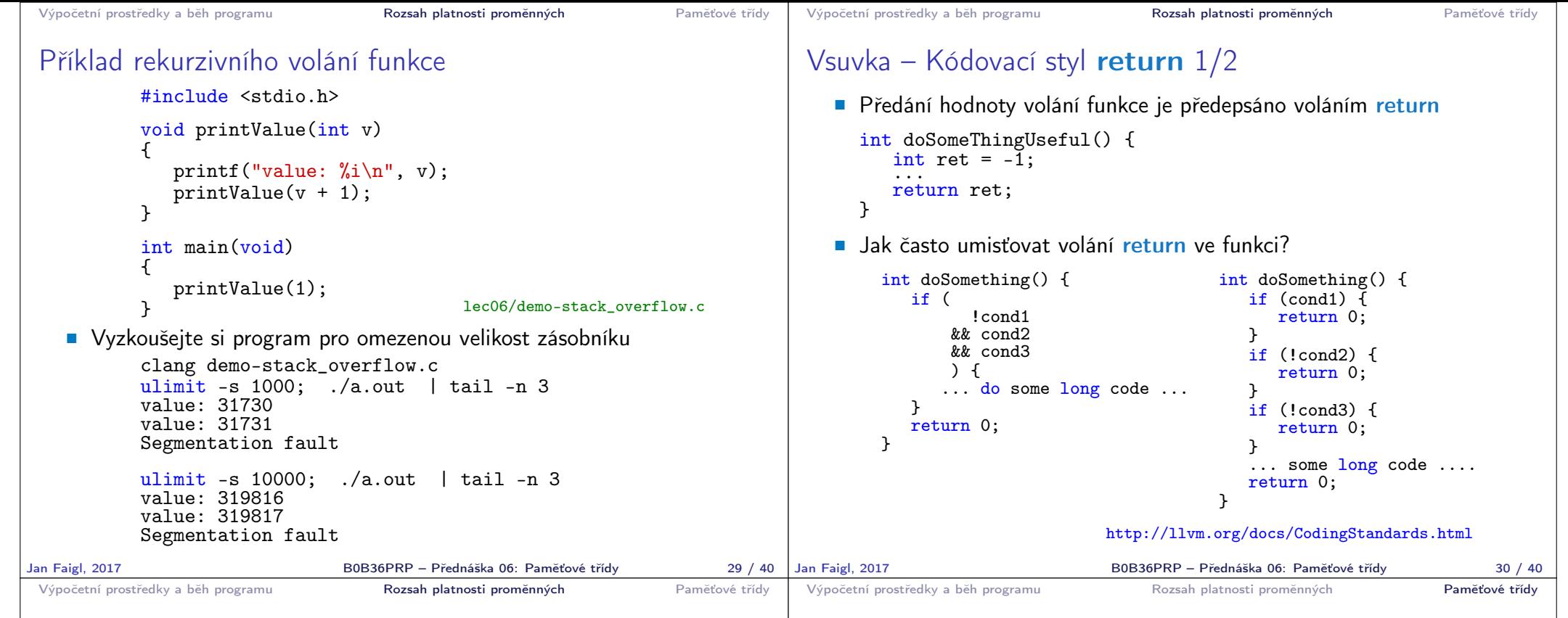

### Vsuvka – Kódovací styl return 2/2

**Volání return** na začátku funkce může být přehlednější

Podle hodnoty podmínky je volání funkce ukončeno

 Kódovací konvence může také předepisovat použití nejvýše jedno volání return

> Má výhodu v jednoznačné identifikací místa volání, můžeme pak například jednoduše přidat další zpracování výstupní hodnoty funkce.

Dále není doporučováno bezprostředně používat else za voláním return (nebo jiným přerušení toku programu), např.

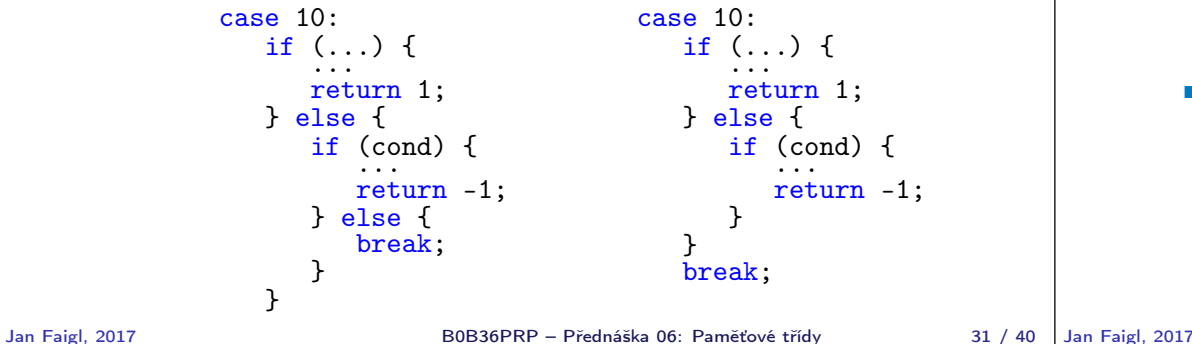

#### Proměnné

- **Proměnné představují vymezenou oblast paměti a v C je můžeme** rozdělit podle způsobu alokace
	- Statická alokace provede se při definici statické nebo globální proměnné; paměťový prostor je alokován při startu programu a nikdy není uvolněn
	- **Automatická** alokace probíhá automaticky v případě lokálních proměnných (nebo argumentů funkce); paměťový prostor je alokován na zásobníku a paměť proměnné je automaticky uvolněna s koncem platnosti proměnné

Např. po ukončení bloku funkce

**Dynamická** alokace – není podporována přímo jazykem C, ale je přístupná knihovními funkcemi

Např. malloc $()$  a free $()$  z knihovny  $\leq$ tdlib.h> nebo  $\leq$ malloc.h>

http://gribblelab.org/CBootcamp/7\_Memory\_Stack\_vs\_Heap.html

```
Výpočetní prostředky a běh programu Rozsah platnosti proměnných Paměťové třídy
 Proměnné – paměťová třída
     Specifikátory paměťové třídy (Storage Class Specifiers – SCS)
         ■ auto (lokální) – Definuje proměnnou jako dočasnou (automatickou).
            Lze použít pro lokální proměnné definované uvnitř funkce. Jedná
            se o implicitní nastavení, platnost proměnné je omezena na blok.
            Proměnná je v zásobníku.
         Fregister – Doporučuje překladači umístit proměnnou do registru pro-
            cesoru (rychlost přístupu). Překladač může, ale nemusí vyhovět.
            Jinak stejné jako auto.
                                         Zpravidla řešíme překladem s optimalizacemi.
         static
               Uvnitř bloku \{ \ldots \} – definujeme proměnnou jako statickou, která
                 si ponechává hodnotu i při opuštění bloku. Existuje po celou dobu
                  chodu programu. Je uložena v datové oblasti.
               Vně bloku – kde je implicitně proměnná uložena v datové oblasti
                  (statická) omezuje její viditelnost na modul.
         Extern – rozšiřuje viditelnost statických proměnných z modulu na
            celý program. Globální proměnné s extern jsou definované v da-
            tové oblasti.
Jan Faigl, 2017 B0B36PRP – Přednáška 06: Paměťové třídy 34 / 40
                                                                                         Výpočetní prostředky a běh programu Rozsah platnosti proměnných Paměťové třídy
                                                                                         Příklad definice proměnných
                                                                                            Hlavičkový soubor vardec.h
                                                                                             1 extern int global_variable;<br>lec06/vardec.h
                                                                                            ■ Zdrojový soubor vardec.c
                                                                                                 1 #include <stdio.h><br>2 #include "vardec.h
                                                                                                    #include "vardec.h"
                                                                                                 3
                                                                                                 4 static int module_variable;<br>5 int global variable:
                                                                                                    int global_variable;
                                                                                                 6
                                                                                                 7 void function(int p)<br>8 {
                                                                                                 8 {
                                                                                                9 int lv = 0; /* local variable */<br>10 static int lsv = 0; /* local sta
                                                                                                10 static int lsv = 0; /* local static variable */<br>11 lv += 1:
                                                                                                11 1v == 1;<br>
12 1sv == 112 lsv += 1;<br>13 printf("f
                                                                                                        printf("func: p''d, lv d, lsv d\nu", p, lv, lsv);
                                                                                                \begin{array}{cc} 14 & \frac{1}{2} \\ 15 & \frac{1}{2} \end{array}int main(void)<br>{
                                                                                                \frac{16}{17}17 int local;<br>18 function(1)
                                                                                                       function(1):
                                                                                                19 function(1);<br>20 function(1):20 function(1);<br>21 return 0:
                                                                                                       return 0;
                                                                                       \begin{array}{|c|} \hline 22 & \text{ } \\ \hline \end{array}Jan Faigl, 2017
                                                                                                                                       Výstup
                                                                                                                                      1 func: p 1, lv 1, slv 1
                                                                                                                                      2 func: p 1, lv 1, slv 2
                                                                                                                                      3 func: p 1, lv 1, slv 3
                                                                                                                                                        lec06/vardec.c
                                                                                                                           B0B36PRP – Přednáška 06: Paměťové třídy 35 / 40
 Výpočetní prostředky a běh programu Rozsah platnosti proměnných Paměťové třídy
 Definice proměnných a operátor přiřazení
    Proměnné definujeme uvedením typu a jména proměnné
         Jména proměnných volíme malá písmena
         Víceslovná jména zapisujeme s podtržítkem _ nebo volíme tzv.
            camelCase https://en.wikipedia.org/wiki/CamelCase
         Proměnné definujeme na samostatném řádku
            int n;
            int number_of_items;
    Příkaz přiřazení se skládá z operátoru přiřazení = a ;
         ■ Levá strana přiřazení musí být l-value – location-value, left-value
            – musí reprezentovat paměťové místo pro uložení výsledku
           Přiřazení je výraz a můžeme jej tak použít všude, kde je dovolen
            výraz příslušného typu
            /* int c, i, j; */
            i = j = 10;if (6c = 5) == 5fprintf(stdout, "c is 5 \n\pi");
            } else {
               fprintf(stdout, "c is not 5\n\\n");
            }
                                                                                                                            Část III
                                                                                                     Část 3 – Zadání 5. domácího úkolu
                                                                                                                            (HW05)
```
lec06/assign.c

Jan Faigl, 2017 B0B36PRP – Přednáška 06: Paměťové třídy 36 / 40

B0B36PRP – Přednáška 06: Paměťové třídy 37 / 40

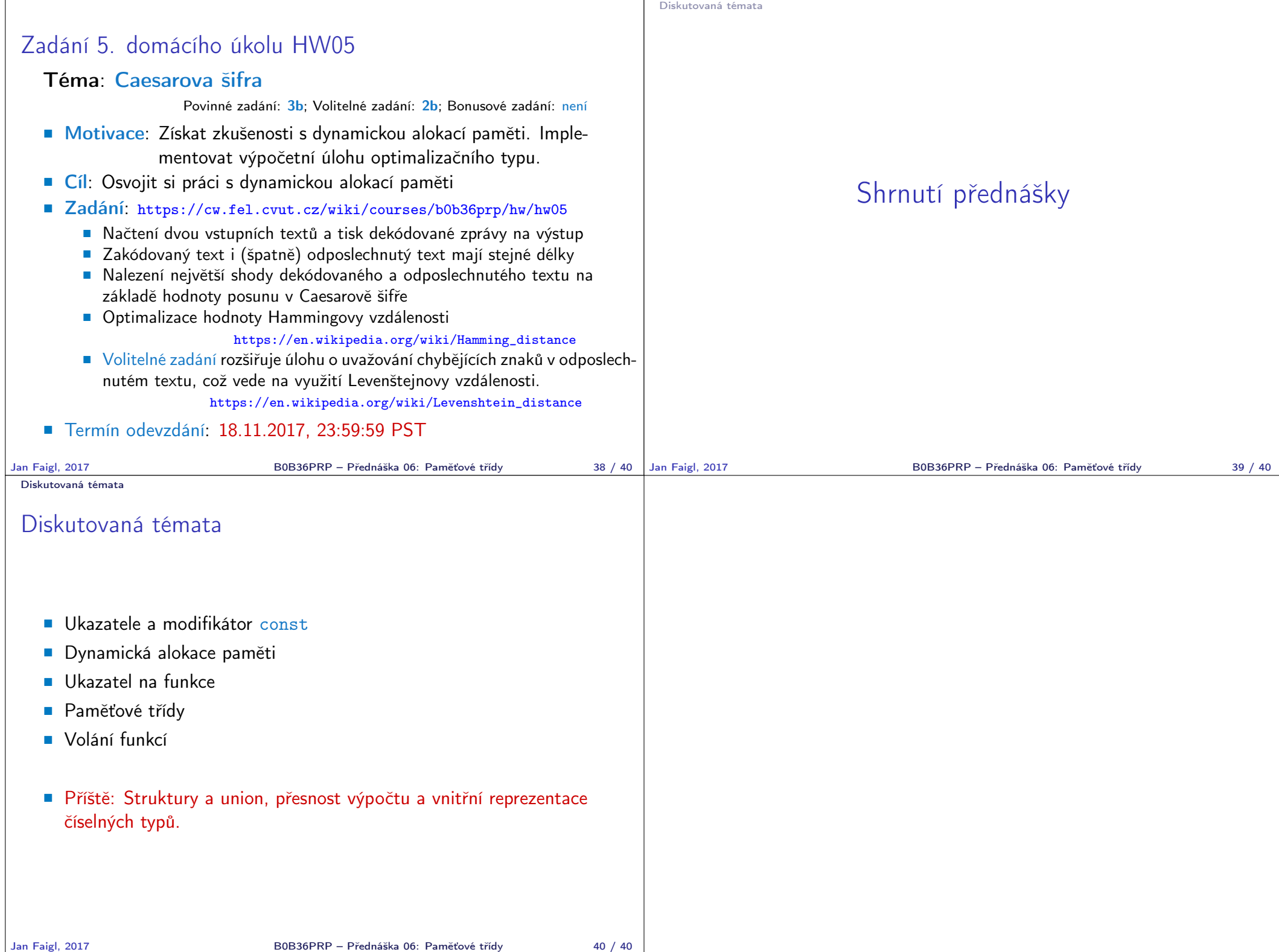